# **RunCmd - Befehlsgruppen**

## **Liste aller 273 RunCmd-Befehle nach Gruppen:**

# **Allgemeine Befehle**

### **Aufruf und Beenden von Programmen**

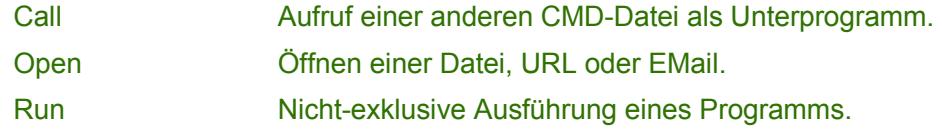

#### **Benutzereingaben**

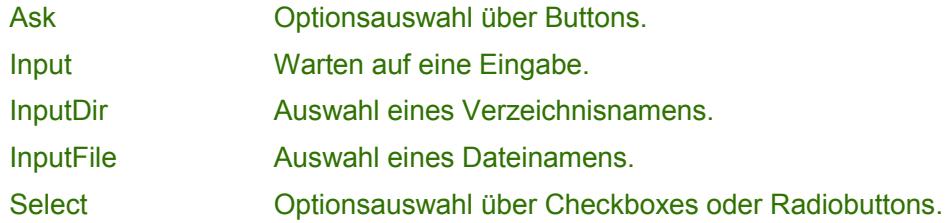

#### **Bildschirm- und Druckerausgabe**

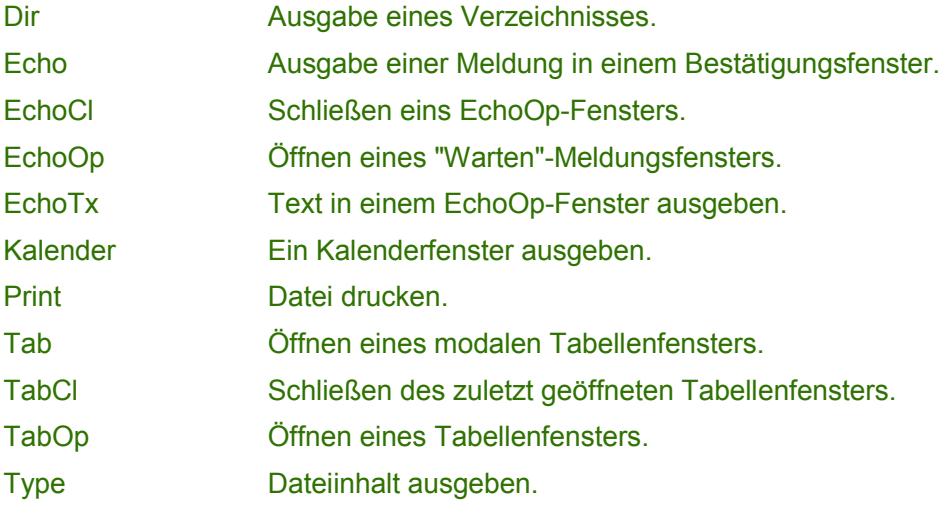

#### **Datenträger- und Dateien**

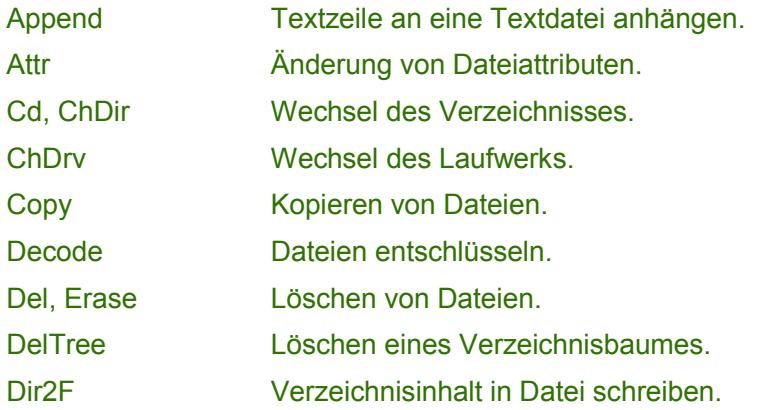

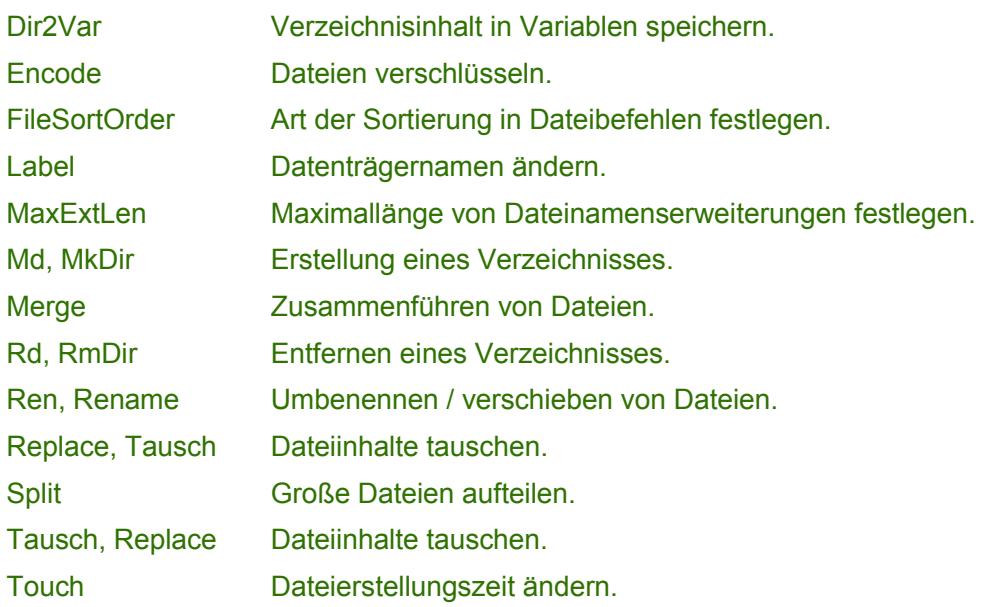

## **Datum und Zeit**

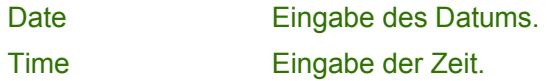

### **INI-Datei**

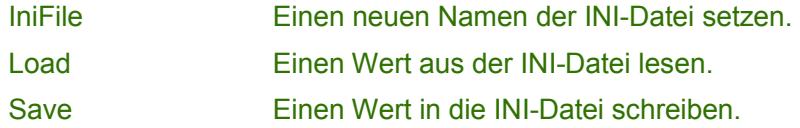

## **Programmablauf**

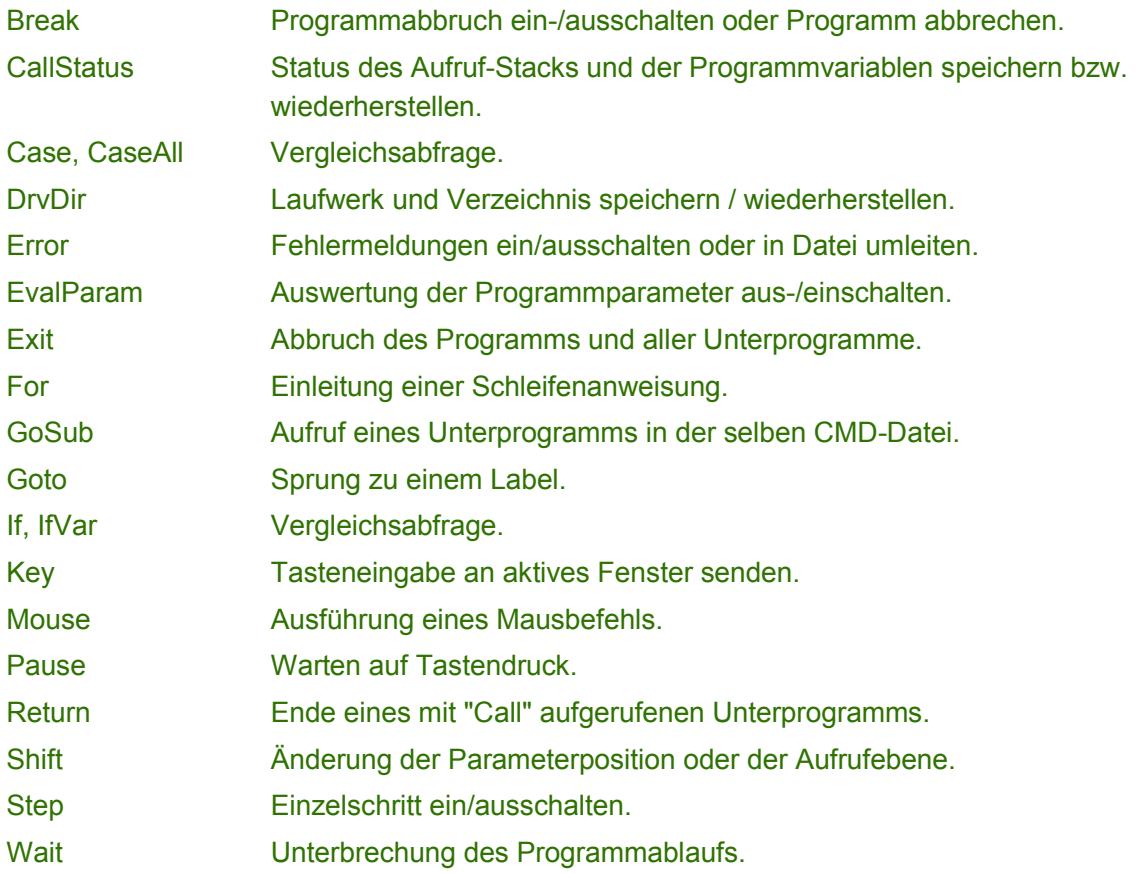

### **Töne**

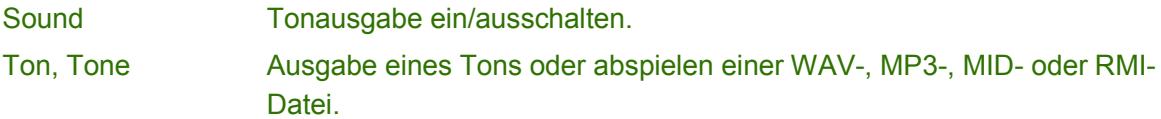

#### **Variablen**

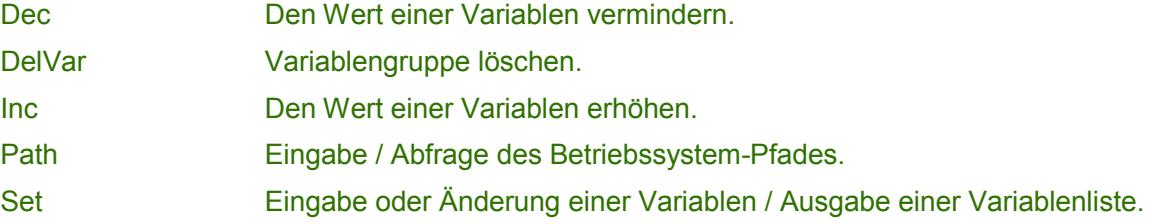

#### **Verschiedene Befehle**

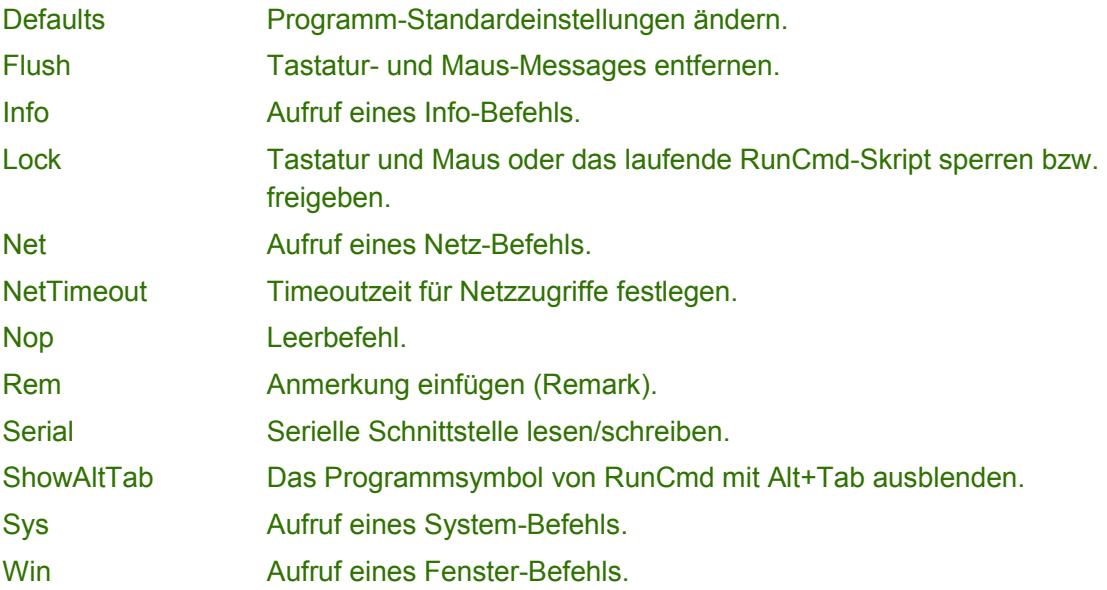

## **Info-Befehle**

Infobefehle werden aufgerufen mit dem Schlüsselwort "Info" gefolgt vom Befehl und eventuellen Parametern.

## **Info - Berechnungen**

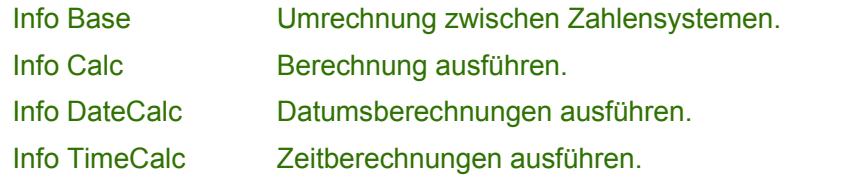

## **Info - Bildschirm**

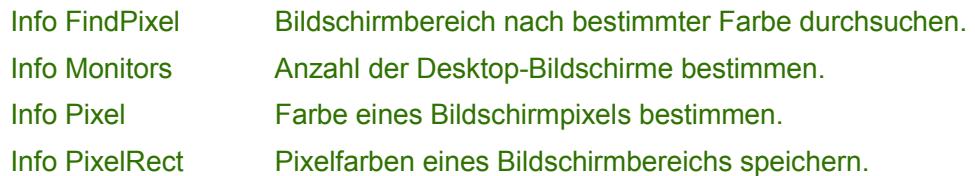

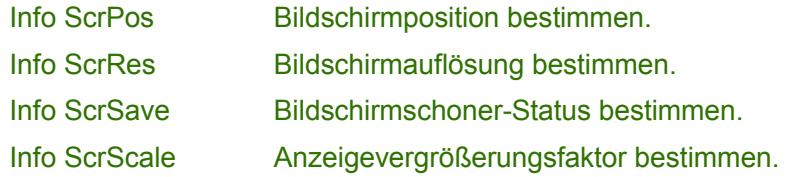

## **Info - Datenträger- und Dateien**

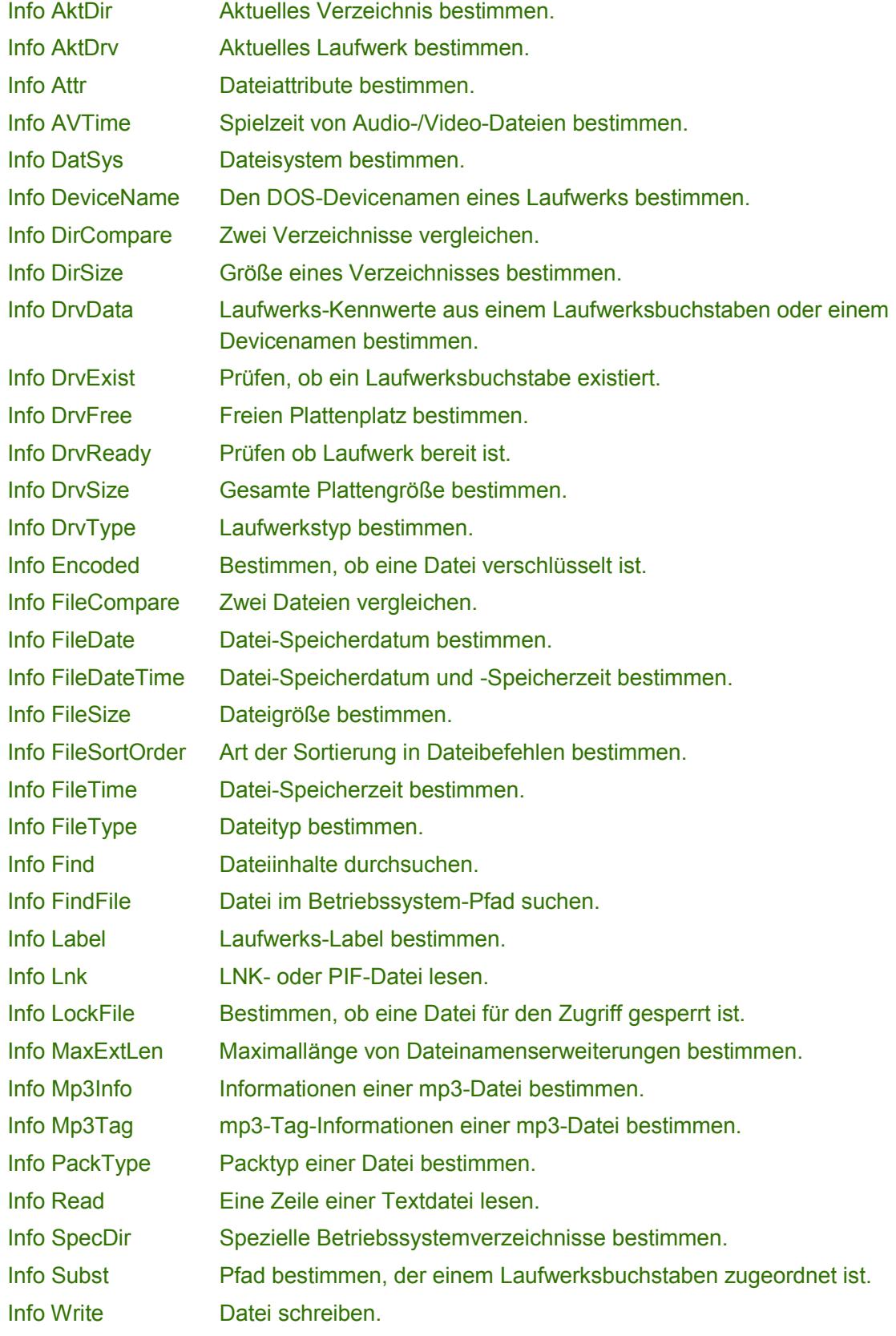

#### **Info - Dateinamen**

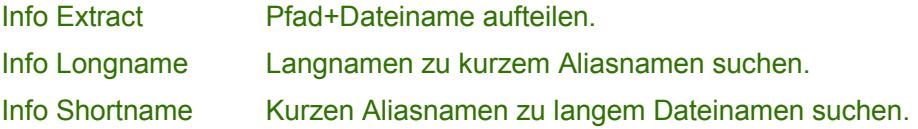

#### **Info - Datum und Zeit**

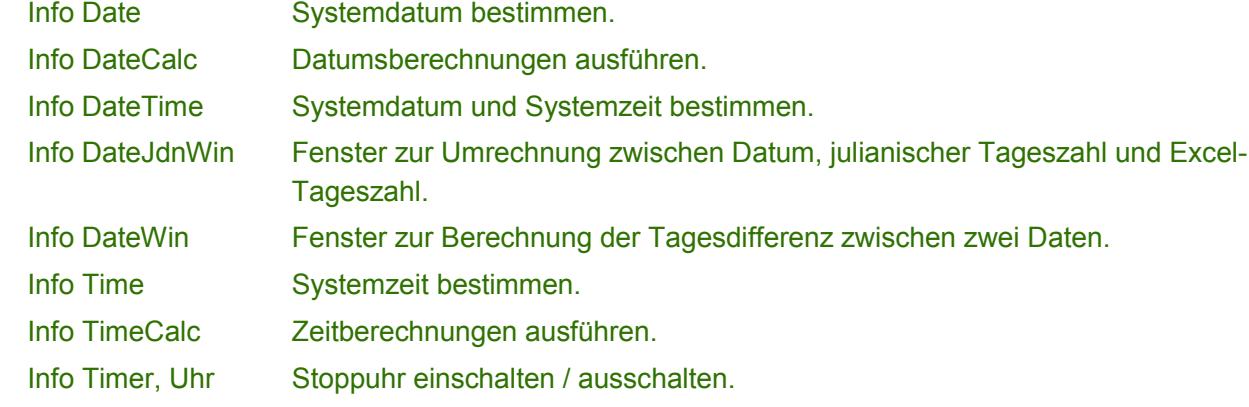

## **Info - Fenster, Tasks**

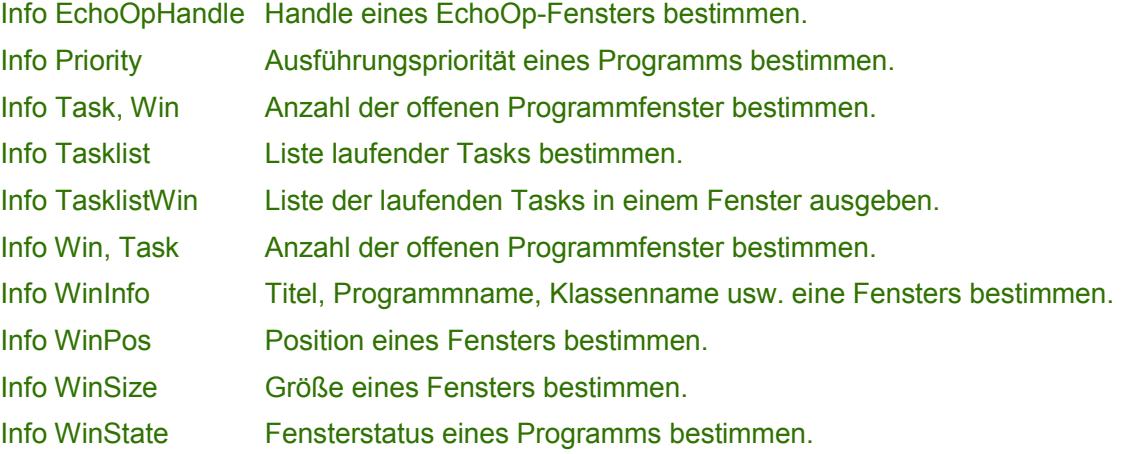

### **Info - Netz**

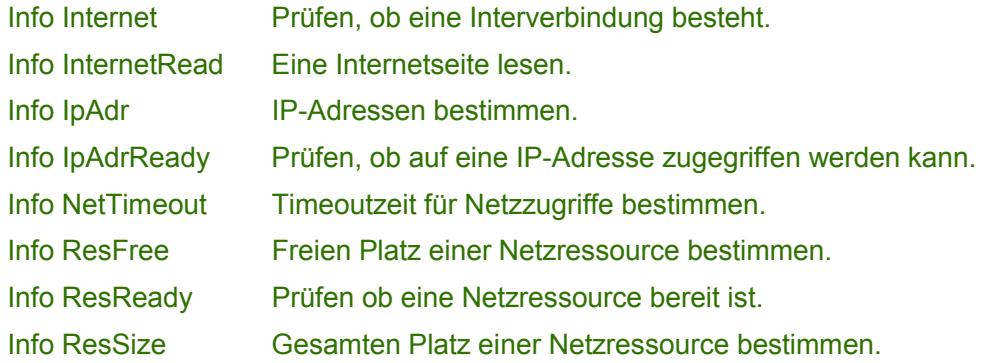

## **Info - Programmablauf, CMD-Date**

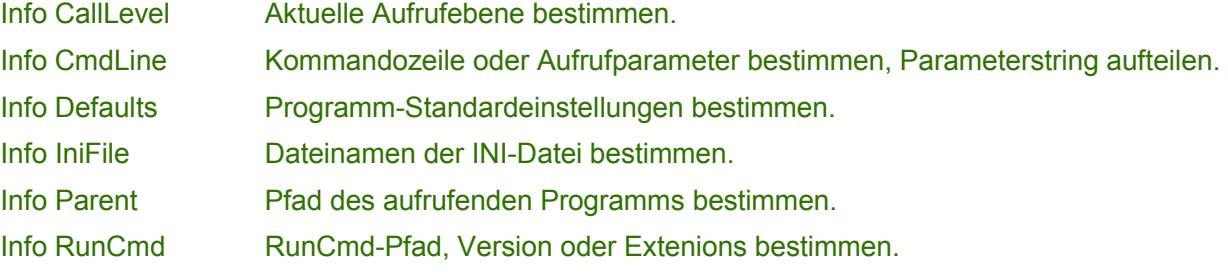

#### **Info - System**

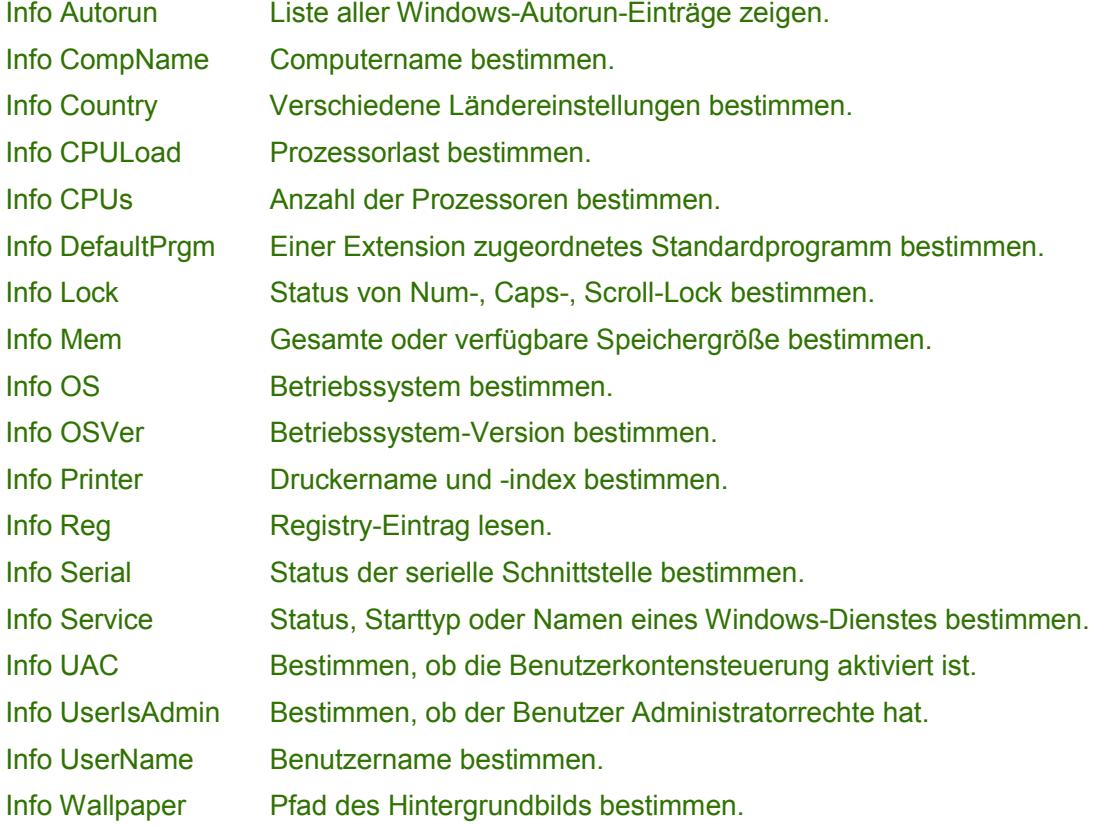

#### **Info - Tastatur und Maus**

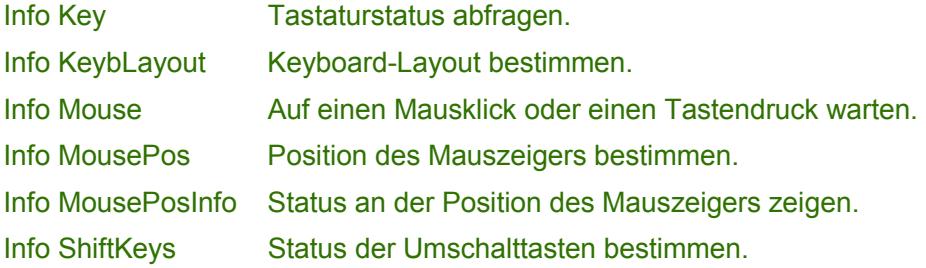

### **Info - Töne**

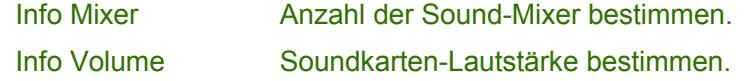

#### **Info - Variablen**

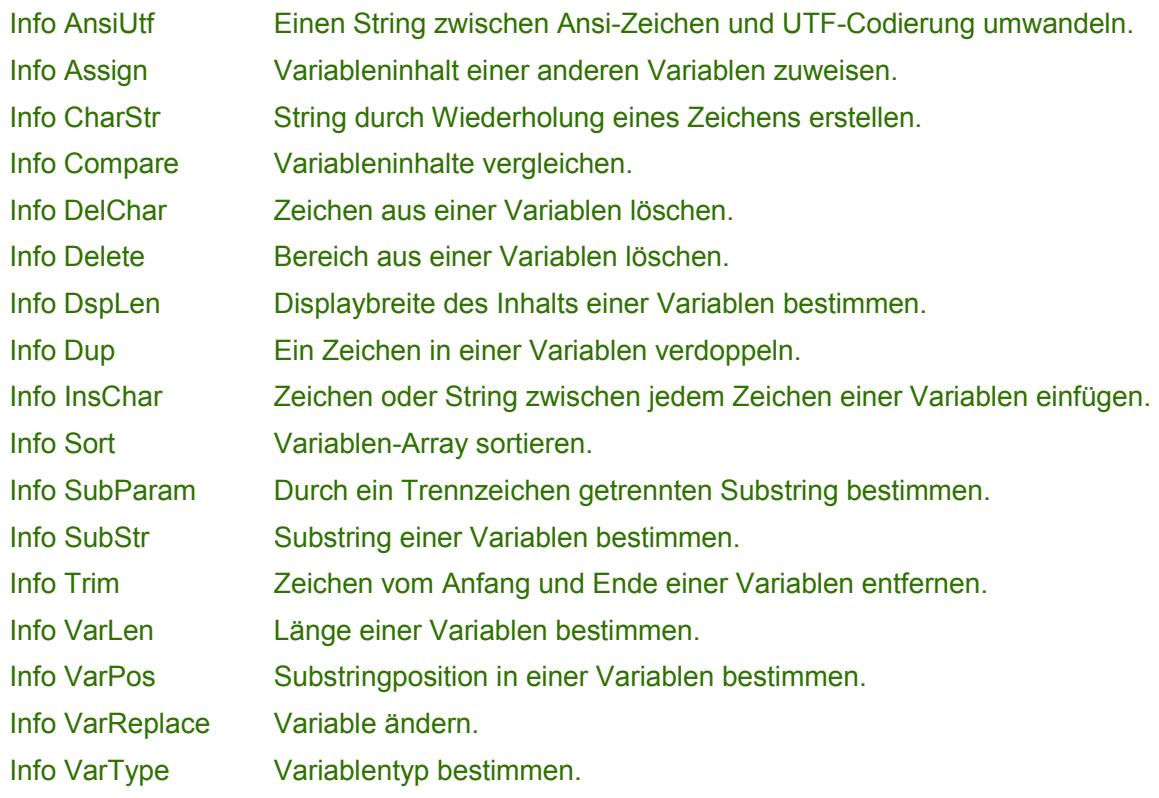

#### **Info - Verschiedenes**

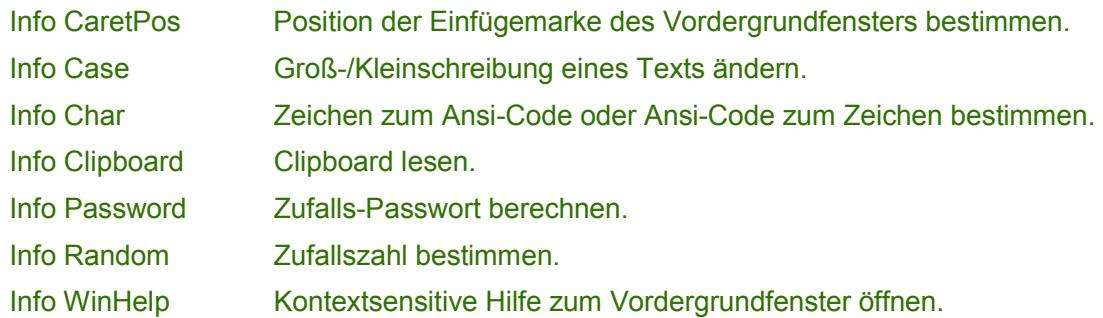

# **System-Befehle**

Systembefehle werden aufgerufen mit dem Schlüsselwort "Sys" gefolgt vom Befehl und eventuellen Parametern.

## **Sys - Bildschirm und Desktop**

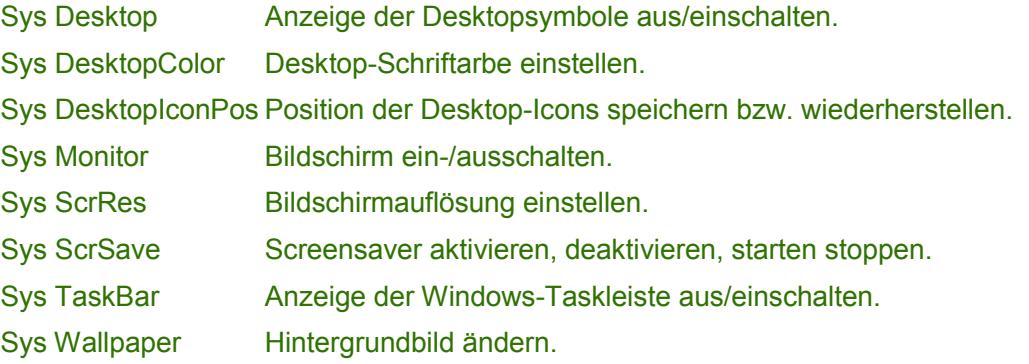

## **Sys - Logon / Logoff**

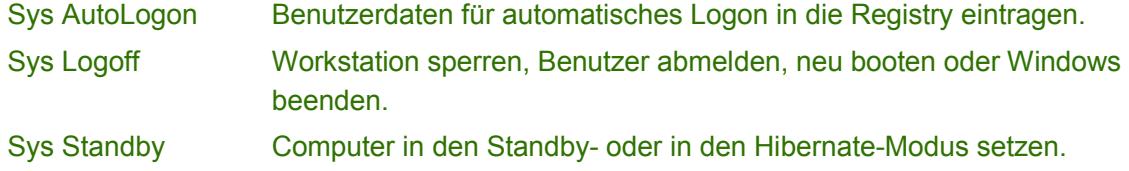

#### **Sys - Registry**

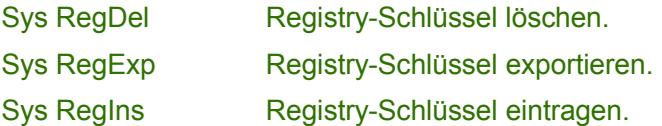

## **Sys - Systemsteuerung**

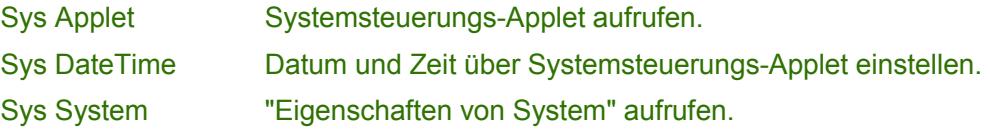

## **Sys - Verschiedenes**

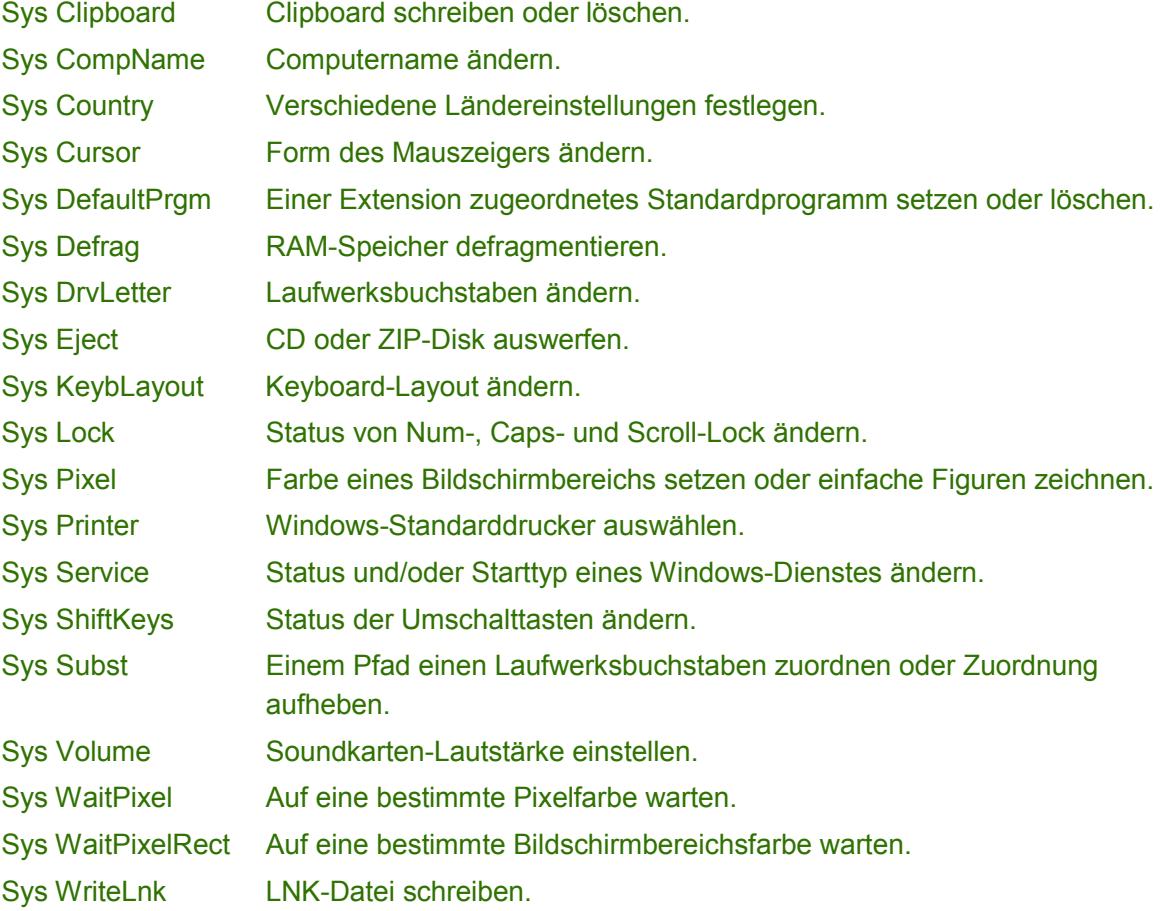

# **Fenster-Befehle**

Fensterbefehle werden aufgerufen mit dem Schlüsselwort "Win" gefolgt vom Befehl und eventuellen Parametern.

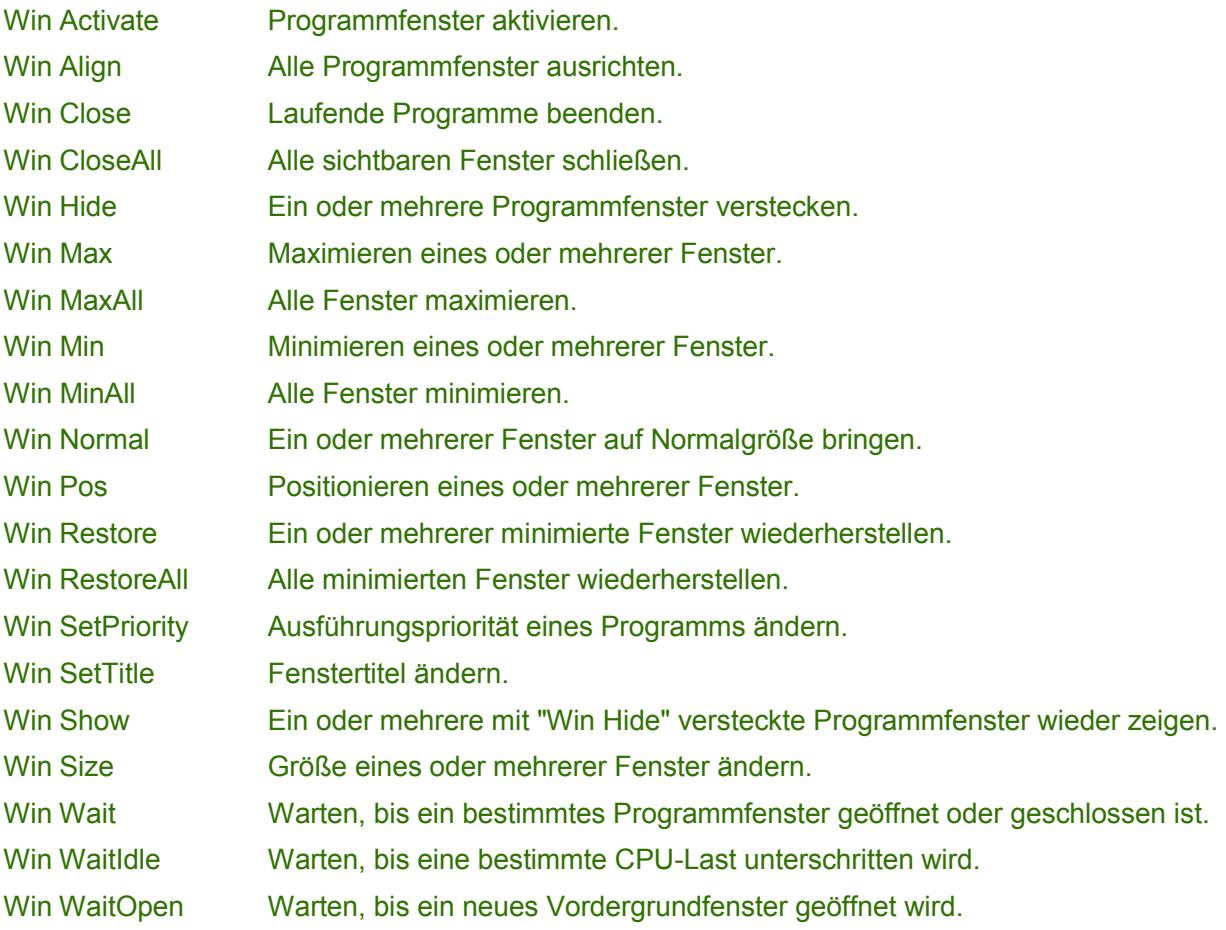

# **Netz-Befehle**

Netzbefehle werden aufgerufen mit dem Schlüsselwort "Net" gefolgt vom Befehl und eventuellen Parametern.

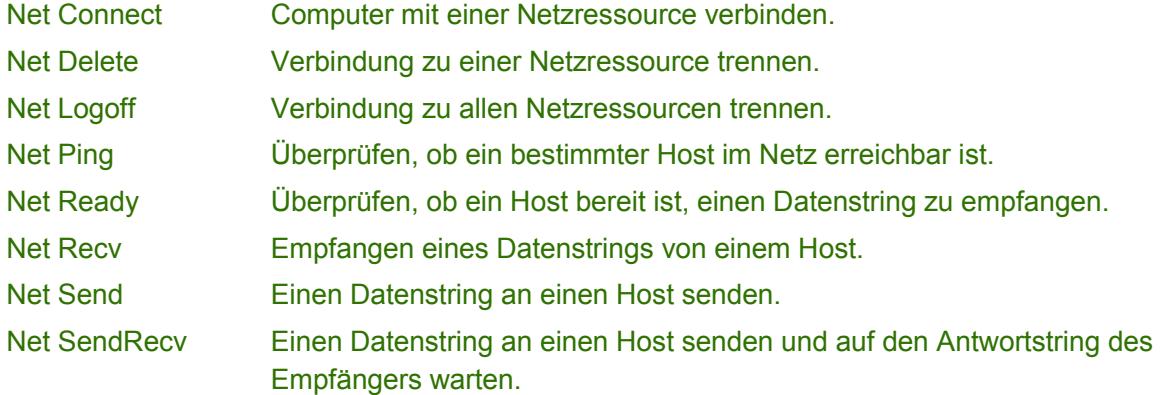